## Dynamic Learning Maps Alternate Assessment District Test Coordinator Checklist

DTCs MAY ADD NEW USERS TO KITE AT ANY TIME. DTCs SHOULD NEVER ADD STUDENTS TO KITE EDUCATOR PORTAL (KITE).

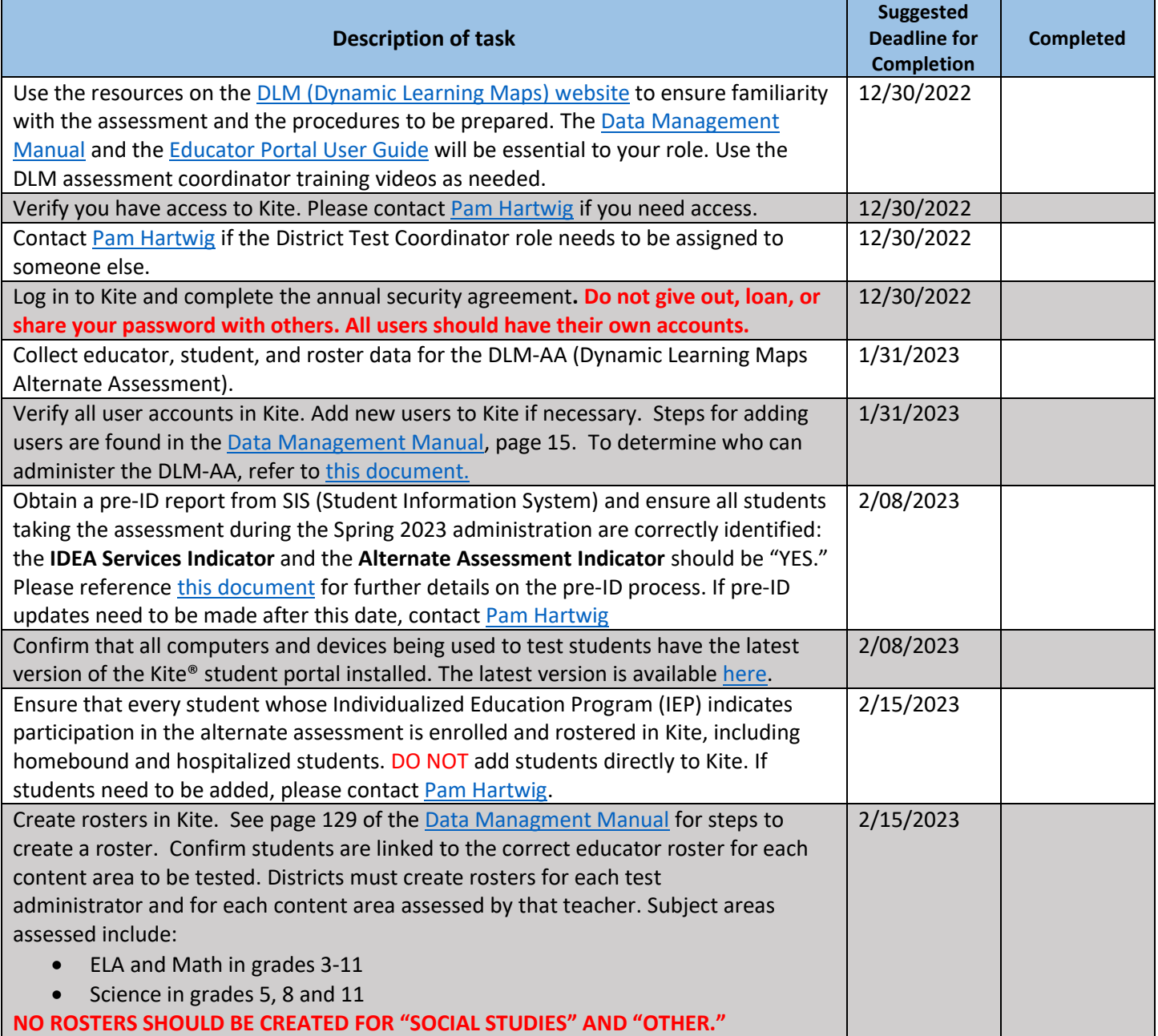

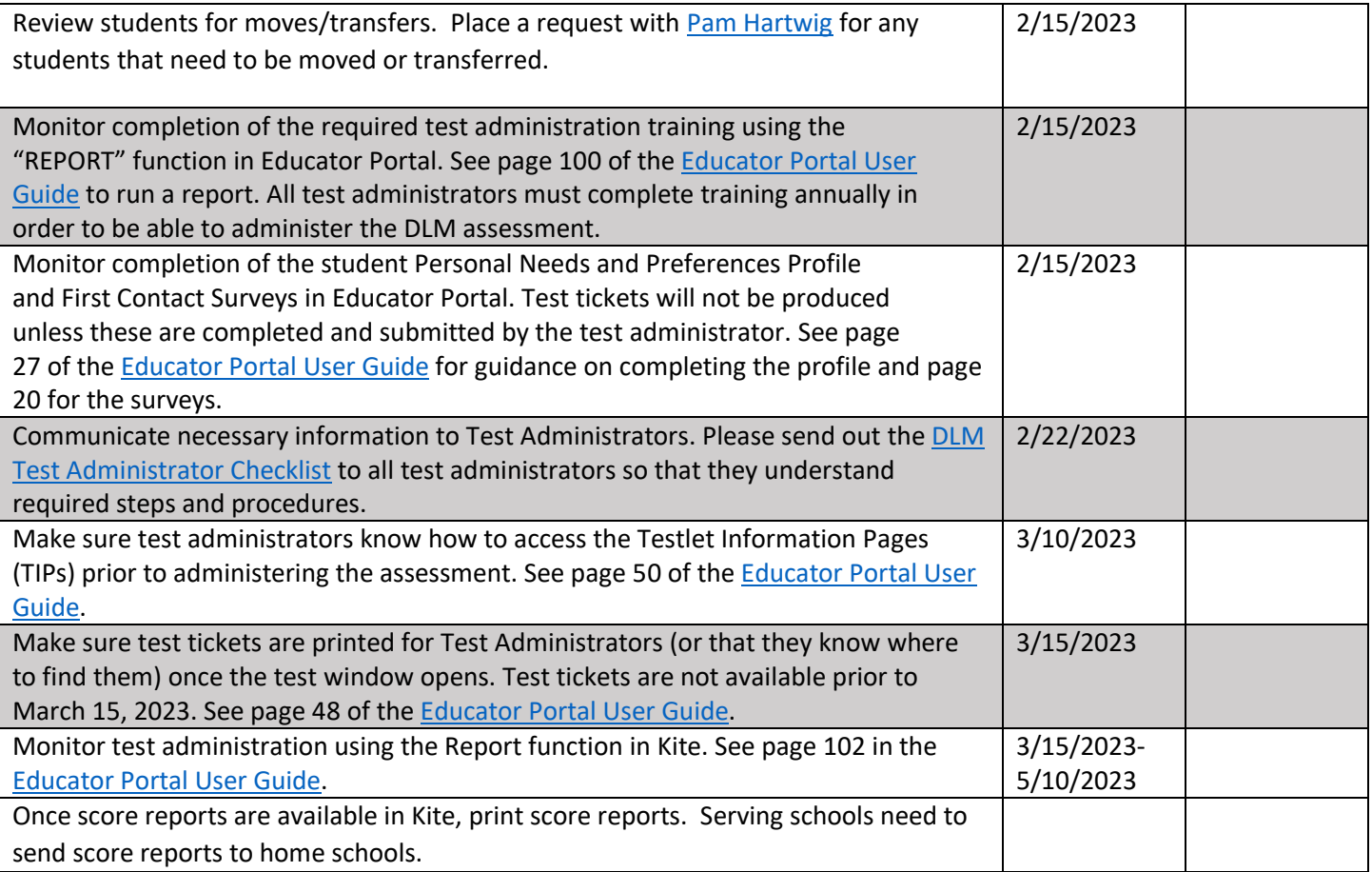